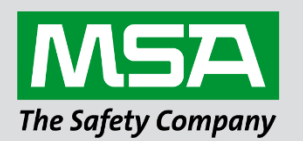

# **Driver Manual FS-8700-132 Gamewell FCI E3 Series Serial**

**APPLICABILITY & EFFECTIVITY**

Effective for all systems manufactured after June 2023.

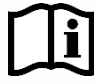

fieldserver

Driver Revision: 1.03 Document Revision: 2.B

 *MSAsafety.com*

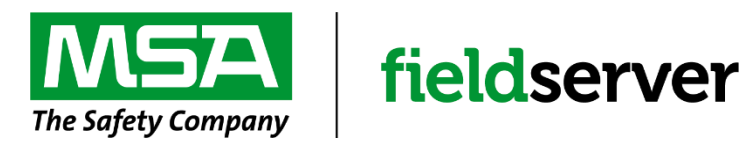

MSA Safety 1000 Cranberry Woods Drive Cranberry Township, PA 16066 USA Website: [www.MSAsafety.com](http://www.msasafety.com/)

U.S. Support Information: +1 408 964-4443 +1 800 727-4377 Email: [smc-support@msasafety.com](mailto:smc-support@msasafety.com)

EMEA Support Information: +31 33 808 0590 Email: [smc-support.emea@msasafety.com](mailto:smc-support.emea@msasafety.com)

# **Contents**

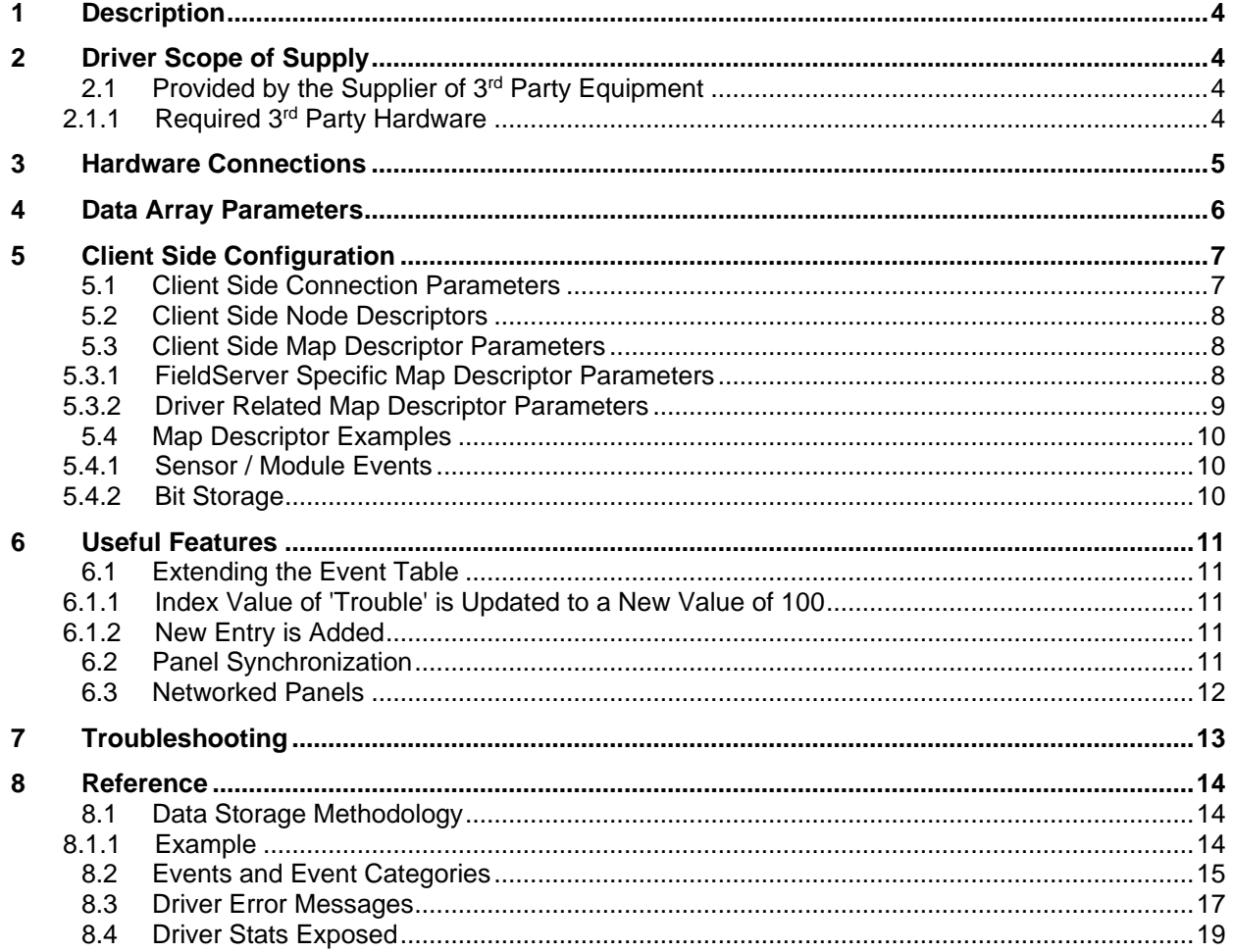

## <span id="page-3-0"></span>**1 Description**

The Gamewell FCI E3 Series System Control Units are manufactured by Fire Control Instruments. A Gamewell FCI-E3 Panel with an enabled serial port can transmit data to a FieldServer which can, in turn, make the data available to other devices including those which communicate using different protocols. Messages received from the E3 are analyzed and are then either discarded or used to update the FieldServer's internal Data Arrays depending on the configuration of the FieldServer. Once stored in the FieldServer the data is available to be read or written using other protocols.

This passive Client driver does not poll for data, nor does it send data or commands to the E3, thus it cannot be used to acknowledge, silence or reset alarms and other events.

No automatic panel data synchronization technique exists. The data in the FieldServer and the panel status have to be synchronized manually. This typically requires a panel reset.

The driver can process messages from networked panels. The driver connects to the main panel. Subsidiary panels are configured to send event data to the main panel which then sends messages to the FieldServer. Node information is sent in the line preceding the event and the driver uses this to determine the panel at which the event originated and to store data appropriately.

The driver provides both Client and Server emulation. The Server side of the driver is intended to support FieldServer's Quality Assurance program and is not intended to provide complete emulation of an E3 and is thus not fully documented. Should you require the Server side functionality to be documented and enhanced, contact the FieldServer sales group.

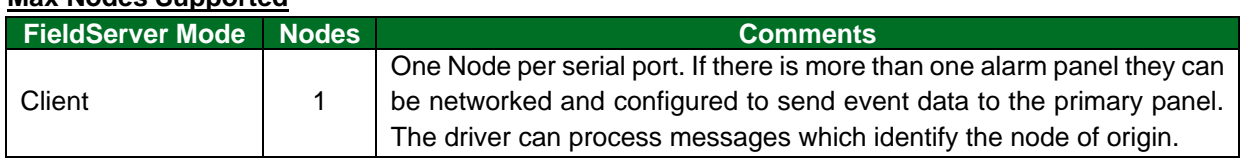

## **Max Nodes Supported**

## <span id="page-3-1"></span>**2 Driver Scope of Supply**

#### <span id="page-3-2"></span>**2.1 Provided by the Supplier of 3rd Party Equipment**

#### <span id="page-3-3"></span>2.1.1 Required 3rd Party Hardware

• ILI-MB-E3 Board

## <span id="page-4-0"></span>**3 Hardware Connections**

The FieldServer is connected to the FCI-E3 panel as shown in the connection drawing.

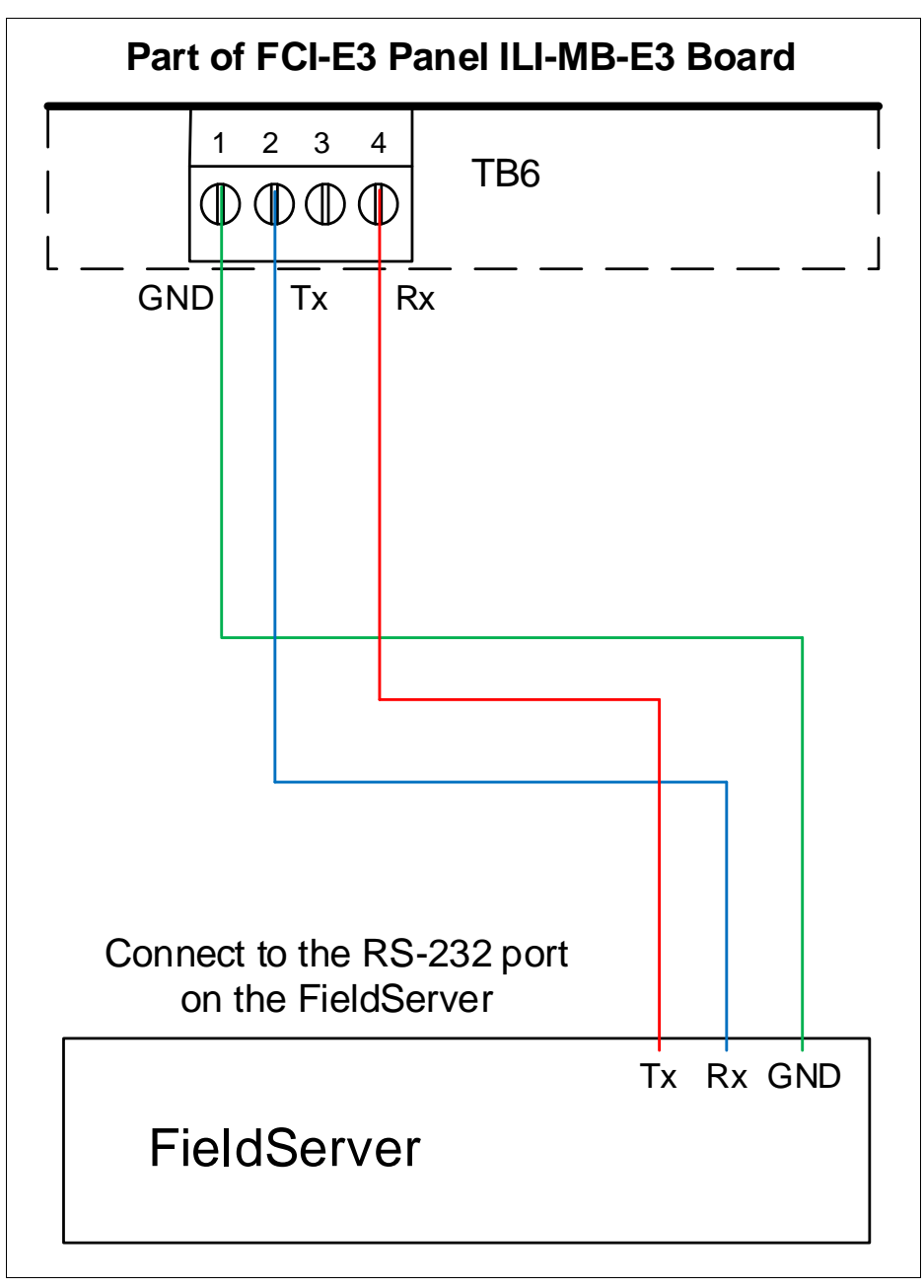

# <span id="page-5-0"></span>**4 Data Array Parameters**

Data Arrays are "protocol neutral" data buffers for storage of data to be passed between protocols. It is necessary to declare the data format of each of the Data Arrays to facilitate correct storage of the relevant data.

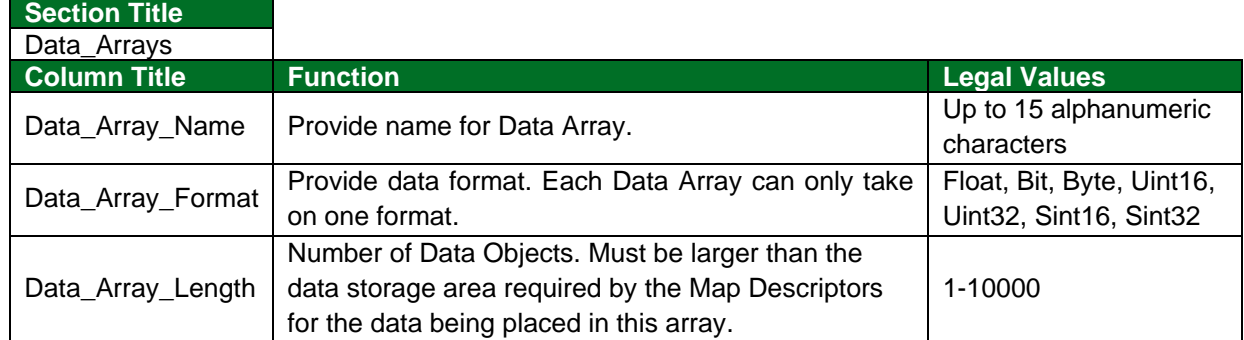

#### **Example**

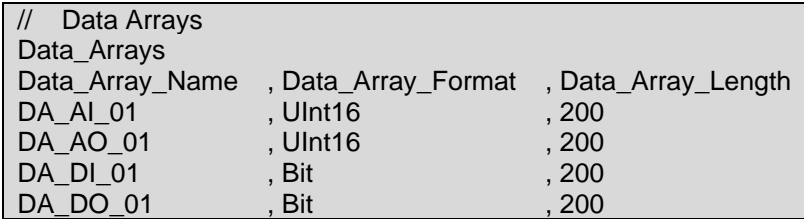

# <span id="page-6-0"></span>**5 Client Side Configuration**

For detailed information on FieldServer configuration, refer to the FieldServer Configuration Manual. The information that follows describes how to expand upon the factory defaults provided in the configuration files included with the FieldServer (see ".csv" sample files provided with the FieldServer).

This section documents and describes the parameters necessary for configuring the FieldServer to communicate with an FCI Series E3.

**NOTE: In the tables below, \* indicates an optional parameter, with the bold legal value as default.**

<span id="page-6-2"></span>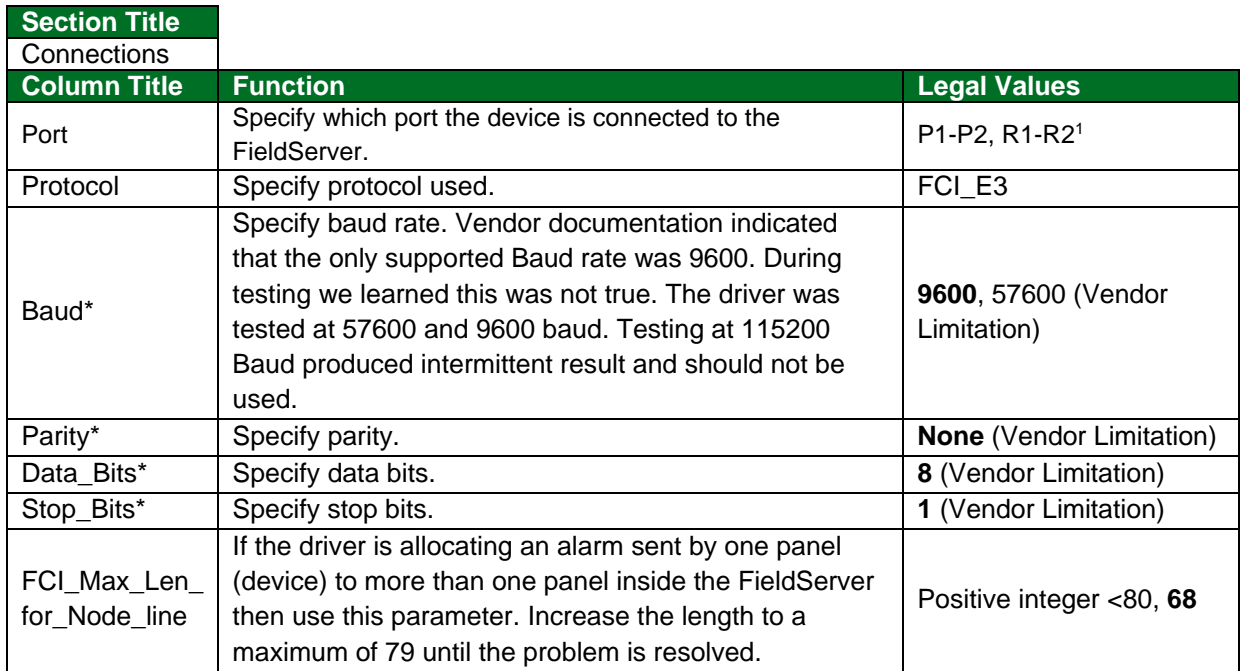

## <span id="page-6-1"></span>**5.1 Client Side Connection Parameters**

## **Example**

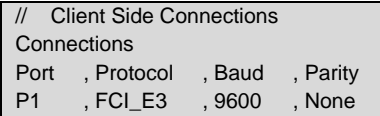

<sup>1</sup> Not all ports shown may be supported by the hardware. Consult the appropriate Instruction manual for details of the hardware.

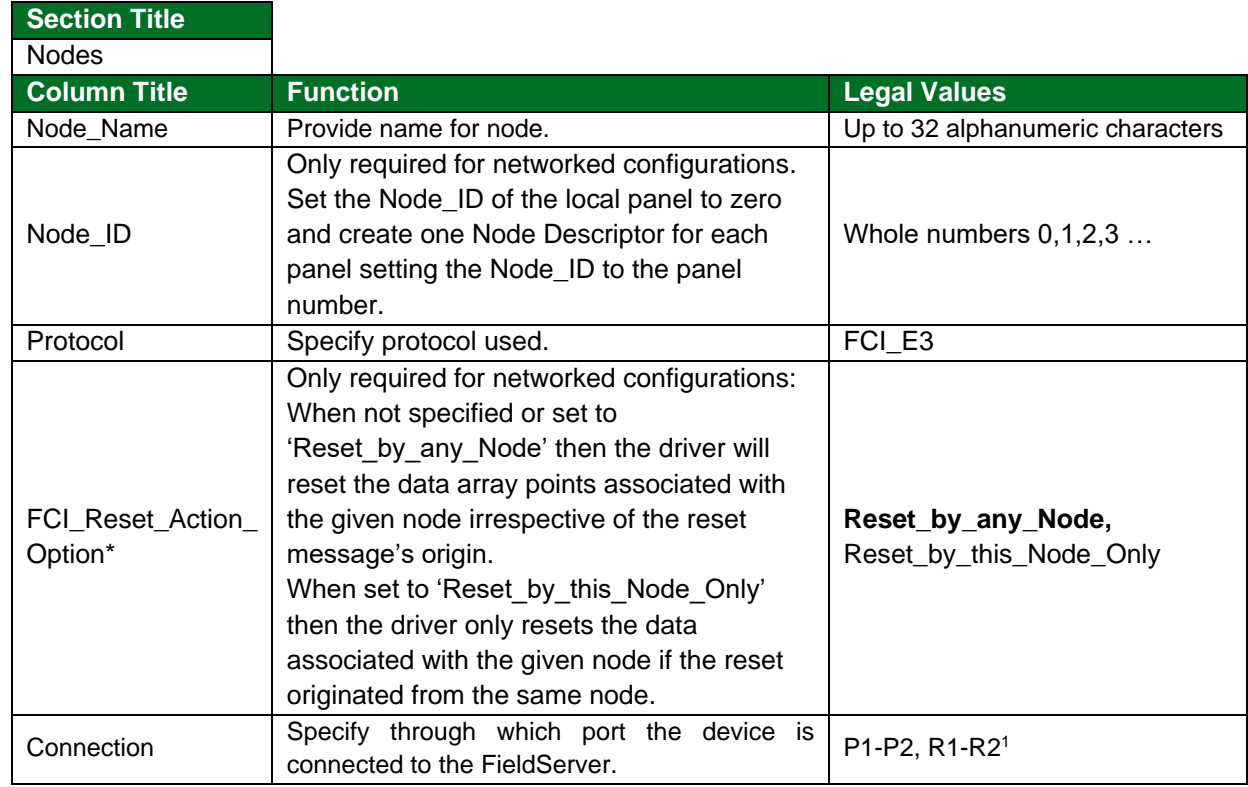

# <span id="page-7-0"></span>**5.2 Client Side Node Descriptors**

## **Example**

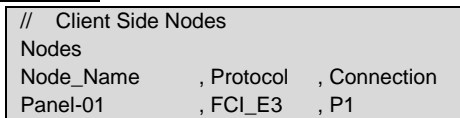

# <span id="page-7-1"></span>**5.3 Client Side Map Descriptor Parameters**

# <span id="page-7-2"></span>5.3.1 FieldServer Specific Map Descriptor Parameters

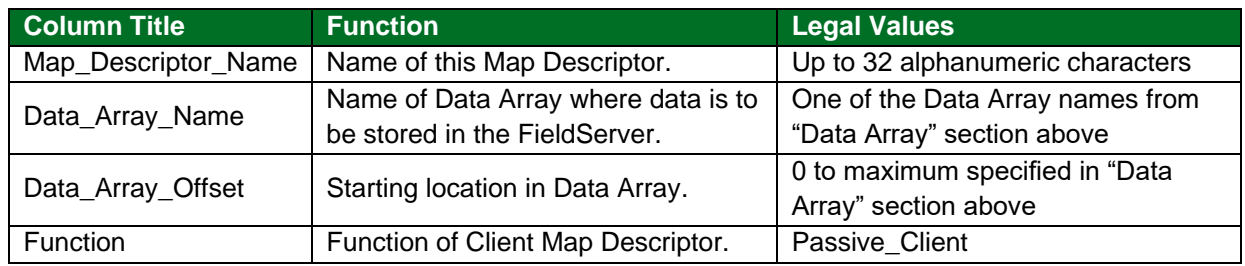

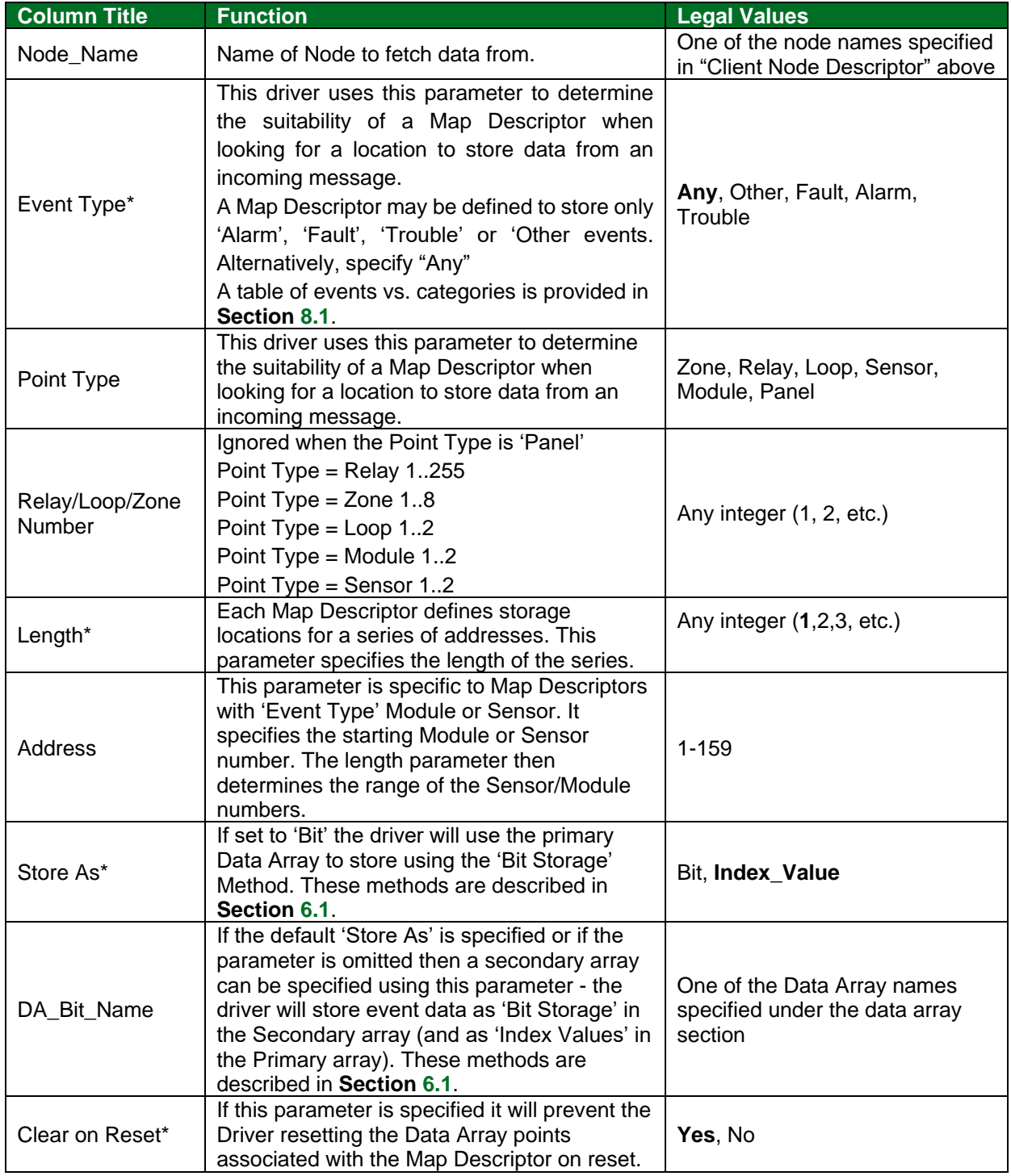

# <span id="page-8-0"></span>5.3.2 Driver Related Map Descriptor Parameters

#### <span id="page-9-0"></span>**5.4 Map Descriptor Examples**

#### <span id="page-9-1"></span>5.4.1 Sensor / Module Events

If messages from Loop 1, Module 1 to 159 are received then the Map Descriptor in this example will be used for storage. If modules occur on more than one loop, one Map Descriptor is required per loop. In this example the event type is set to 'Alarm' so only "Alarm" events will be stored. The "Event\_Type" can be changed to suit the required data. If all events are required, the parameter should be set to "Any".

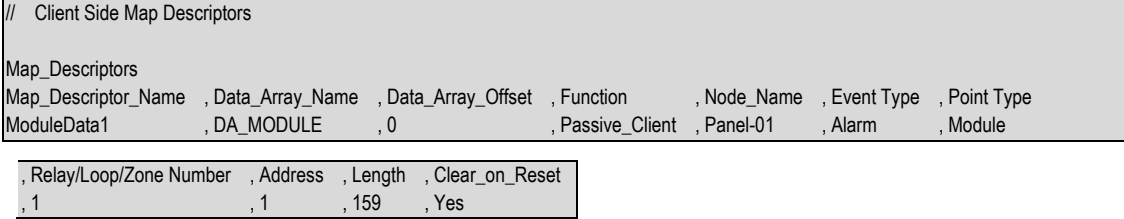

#### **Example comments:**

- Map Descriptor Name Unique Map Descriptor Names are recommended.
- Data\_Array\_Name & Data\_Array\_Offset The Data Array name and starting location that data should be stored.
- Function The driver listens passively for messages from the Panel. It cannot poll for data.
- Node Name The name of the Node defined in the Node section above.
- Event\_Type Only Alarm events will be stored.
- Point Type Change this to 'Sensor' for sensors.
- Length The address specifies the starting Module number and the Length tells the driver the range of Modules. In this example: Module 1 to 159.

#### <span id="page-9-2"></span>5.4.2 Bit Storage

This example defines storage location for Relay Point events. The example would work for all other point types. In the example, both primary and secondary storage Data Arrays have been specified. The driver stores index values in the primary array. Each new event for a particular relay will overwrite the value stored previously. In the Bit Array, the driver sets the bit corresponding to the event, leaving other bits unchanged – thus the secondary storage can be used to determine if more than one event is active at a time.

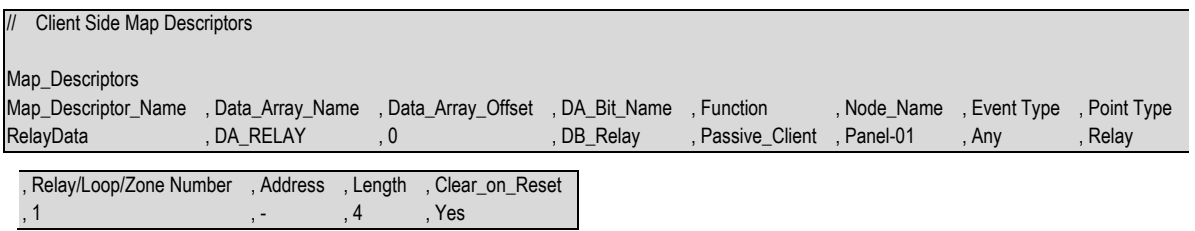

#### **Example comments:**

- Data\_Array\_Name This is where the primary DA is specified. Index values are stored here.
- Da\_Bit\_Name DA\_Bit\_Name is where secondary storage is defined. Events are stored by setting appropriate bits. Remember that 2 elements per Relay, Module, Sensor, Loop are used.
- Address Map Descriptors for storing Relay, Loop, Zone and Panel do not need the address specified.

## <span id="page-10-0"></span>**6 Useful Features**

#### <span id="page-10-1"></span>**6.1 Extending the Event Table**

New event causes may be added to the Event Table (**Section [8.1](#page-13-1)**) and the index value or category of existing event causes modified by adding a section to the configuration CSV file. The examples below illustrate this.

#### <span id="page-10-2"></span>6.1.1 Index Value of 'Trouble' is Updated to a New Value of 100

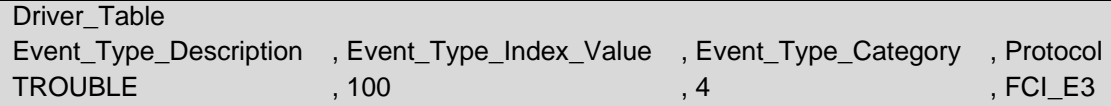

#### <span id="page-10-3"></span>6.1.2 New Entry is Added

Since it has been added as category=3, only Map Descriptors with 'Event Type' set to "Alarm" or "Any" will capture messages with this event description.

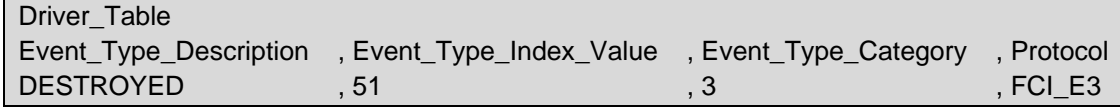

For categories use the following values:

'Other' = 1, 'Fault' = 2, 'Alarm' = 3, 'Trouble' = 4

## <span id="page-10-4"></span>**6.2 Panel Synchronization**

Manual synchronization is required. When the "Reset" button on the panel is pressed a message is transmitted to the FieldServer, which clears the data in the FieldServer. After a reset the panel sends messages to report all abnormal states. When all these messages have been processed the FieldServer and panel will be synchronized. This process can be repeated at any time.

When a panel sends a reset message the driver processes every single Map Descriptor, looking at the 'Clear on Reset' parameter (see **Section [5.3.2](#page-8-0)**). If the parameter is set to yes, then the driver sets all the Data Array elements referenced by the Map Descriptor to zero by looking up the Data Array Name, the Data Array offset and the length. The driver also clears the relevant sections of a Data Array specified with the DA\_Bit\_Name parameter.

The process can take some time. For this reason, it is suggested that you take care not to set the Map Descriptor length to a value larger than necessary.

#### <span id="page-11-0"></span>**6.3 Networked Panels**

The driver can process messages and store data from multiple panels provided that:

- The panels are connected in an FCI network and the panels are configured to report their events to the main panel.
- The main panel is configured to send the Node of origin in a message preceding the event message. Consult with FCI for information on how to achieve this.

Example of message sent by a panel that is networked. The driver is dependent on seeing the node of event origin included in parenthesis before each event message.

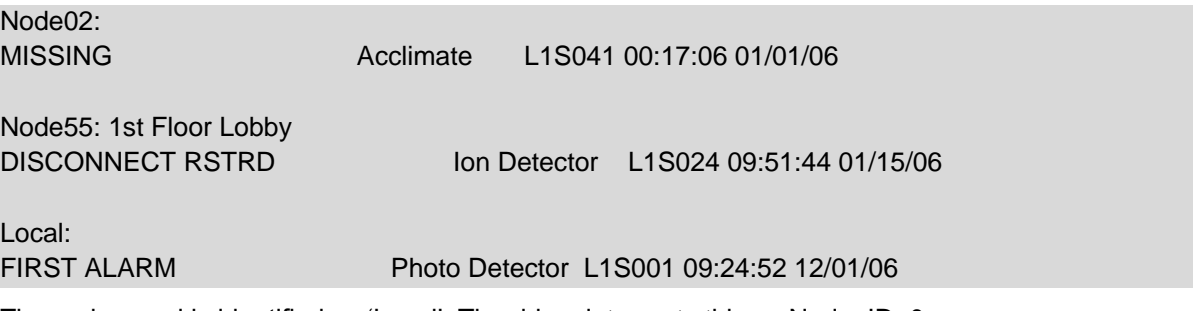

The main panel is identified as 'Local'. The driver interprets this as Node\_ID=0.

To capture events from multiple networked panels a Node Descriptor is required for each panel with the appropriate Node\_ID. Each Node requires a set of Map Descriptors.

# <span id="page-12-0"></span>**7 Troubleshooting**

If the driver is sending the same alarm to a number or external nodes, an error may be reported. In this case specify the connection parameter FCI\_Max\_Len\_for\_Node\_line. Refer to **Section [5.1](#page-6-1)** for more information.

#### <span id="page-13-0"></span>**8 Reference**

#### <span id="page-13-1"></span>**8.1 Data Storage Methodology**

All messages shorter than 102 characters are discarded unless they contain information identifying the networked/local panel. All other messages are processed as follows:

- 1. The driver determines if the message is a Zone, Relay, Loop, Sensor, Module or Panel message.
- 2. The driver finds all Map Descriptors with matching 'Point Type' parameters.
- 3. The event category is determined.
- 4. Map Descriptor selection is refined based on whether the 'Event Type' matches or has been defined as "Any".
- 5. The driver determines the Loop. Relay, Zone, Sensor and Module numbers from the message and refines its selection of Map Descriptors by selecting those that match the values determined from the message.
- 6. The selected Map Descriptors are now used to determine a Data Array and offset at which to store the data.
- 7. The driver checks the 'Store As' parameter. If it hasn't been specified, then 'Index Value' storage is assumed. If it has been specified as 'Bits' then the driver will perform 'Bit Storage'. In cases where the Map Descriptor has both a primary and secondary Data Array, the driver will use 'Index Value' storage using the primary data array and 'Bit Storage' using the secondary array.

#### <span id="page-13-2"></span>8.1.1 Example

The following fragment is part of a Map Descriptor definition; some parameters have been omitted for the purposes of clarity.

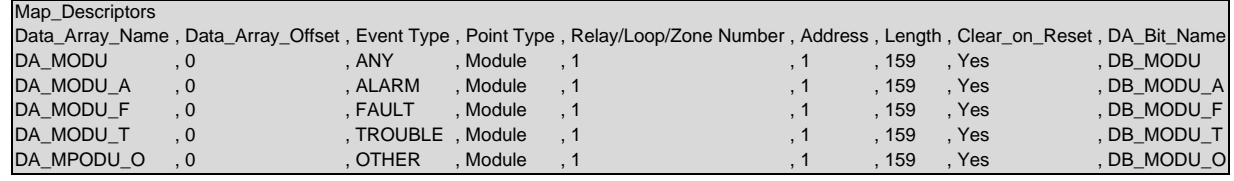

```
Message = "FAULT: AC Power E3 0:00:04 1/01/92"
```
This message does not report the status of a Zone, Relay, Loop, Sensor or Module and is therefore assumed to be a panel message. Since there is no Map Descriptor with "Point Type" Panel, the message is ignored.

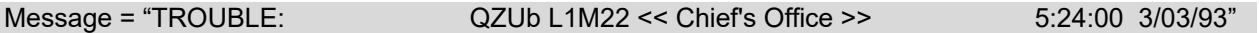

This message reports status for Loop 1 Module 22. Since all the MD's in the example have a 'Point Type'='Module', they are all considered for storage.

The driver looks in the Event Table and finds it has an index value of 34 and a category of 4 (Trouble). Only the Map Descriptors with "Event Type" set to "Any" and "Trouble" are now considered.

Since the value of the 'Relay/Loop/Zone' parameter matches the Loop number in the message, these Map Descriptors remain in contention.

The Module number of 22 is compared with the MD's Address and Length Parameters. The Address is the starting number and the length defines the range. Both Map Descriptors have addresses of 1 and length of 159 and thus both are still selected because the Module of 22 falls in this range.

The driver calculates an offset based on the offset specified in the Map Descriptor and the Module number relative to the Map Descriptor address:

- Map Descriptor Offset =  $0$
- Map Descriptor Address = 1
- Message Module = 22

Module 1's data is stored at offset 0 and hence Module 22's data will be stored at offset 21. The driver stores the value 34 at offset 21 overwriting any data previously stored at that location. This is 'Index Value' Storage.

Secondary storage has been defined using the 'DA\_Bit\_Name' Data Array. The driver doubles the offset as two locations are used for each address. The driver then reads the value found in the Data\_Array, modifies it and writes it back. Since the index value is 34 the driver modifies the  $34<sup>th</sup>$  bit – or expressed another way, the driver modifies the  $2^{nd}$  bit (34-32) at offset+1.

Thus, the driver calculates the offset for Bit Storage as  $2 \times 21 = 42$ . The driver sees that bit 34 is 2  $2^{nd}$  bit in the next offset and so the driver reads DB\_MODU:43, modifies the value by setting the 2nd bit on and then writing the modified value back. During the modification all other bits are left intact. Thus using the Bit Storage method, a single Module (or sensor…) can keep track of multiple events.

## <span id="page-14-0"></span>**8.2 Events and Event Categories**

The driver reports the event cause using the matching index value. There are 4 event categories:

 $1 =$  Other,  $2 =$  Fault,  $3 =$  Alarm,  $4 =$  Trouble

The message category must match the 'Event Type' parameter specified on a Map Descriptor before that Map Descriptor can be considered for storage of the message data. User defined events can be added to this table. Refer to **Section [6.1](#page-10-1)**.

<span id="page-14-1"></span>

| <b>Index</b>   | <b>Category</b>      | <b>Event</b>              |
|----------------|----------------------|---------------------------|
| 1              | FCI EVENT TYPE FAULT | "Fault"                   |
| $\overline{2}$ | FCI EVENT TYPE OTHER | "Short"                   |
| 3              | FCI EVENT TYPE OTHER | "Disconnect" <sup>2</sup> |
| 4              | FCI EVENT TYPE OTHER | "Comm Fault"              |
| 5              | FCI EVENT TYPE OTHER | "Config Err"              |
| 6              | FCI EVENT TYPE OTHER | "Eeprom Bad"              |
| $\overline{7}$ | FCI EVENT TYPE OTHER | "Reset"                   |
| 8              | FCI EVENT TYPE OTHER | "Silence"                 |
| 9              | FCI EVENT TYPE OTHER | "Cross Zone" <sup>2</sup> |
| 10             | FCI EVENT TYPE OTHER | "Acknwldgd"               |
| 11             | FCI EVENT TYPE OTHER | "Walk Test"               |
| 12             | FCI EVENT TYPE OTHER | "Alarm Test"              |
| 13             | FCI EVENT TYPE OTHER | "SPVSN Test"              |
| 14             | FCI EVENT TYPE OTHER | "Fault Test"              |
| 15             | FCI EVENT TYPE OTHER | "Fire Drill"              |
| 16             | FCI EVENT TYPE OTHER | "Batt Test"               |

<sup>2</sup> Not defined in the spec.

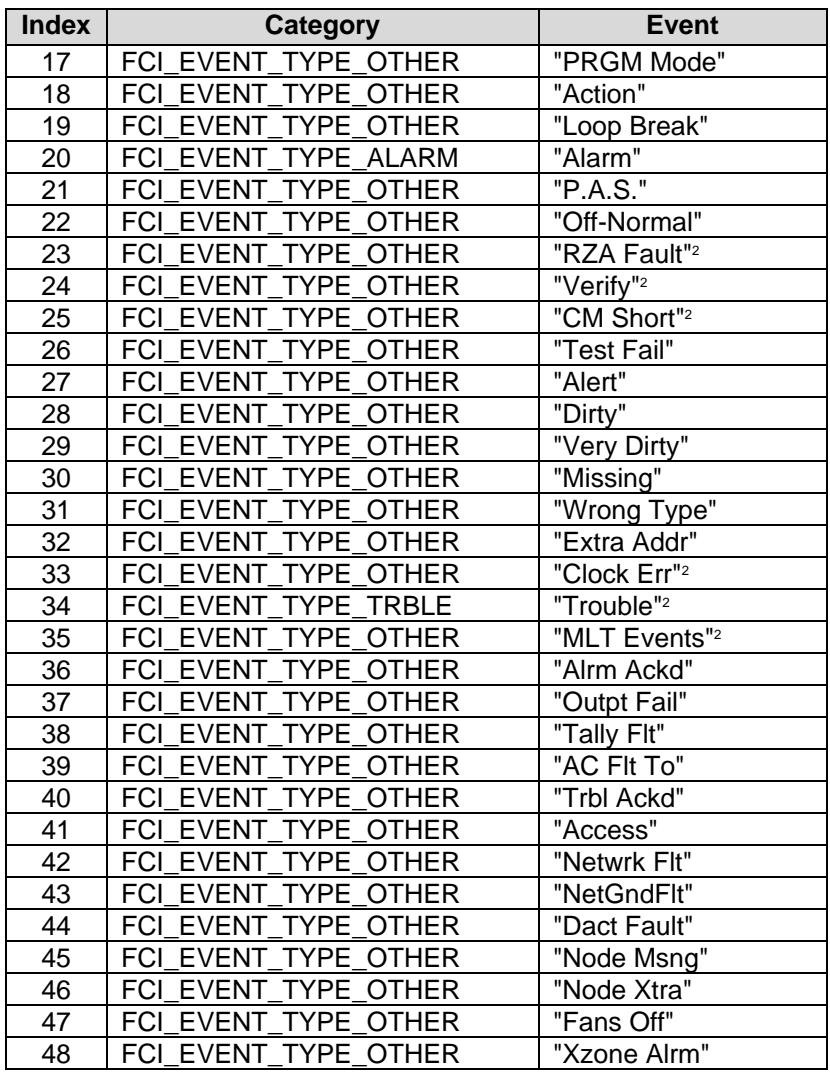

# <span id="page-16-0"></span>**8.3 Driver Error Messages**

<span id="page-16-1"></span>

| <b>Message</b>                                       | <b>Description</b>                                                                                                    |  |
|------------------------------------------------------|----------------------------------------------------------------------------------------------------|--|
| FCI_E3:#1 FYI. Use a DA called <%s> to expose        | Refer to Section 8.4.                                                                                                    |  |
| diagnostic info., FCI_E3_STATS_DA)                   |                                                                                                    |  |
| FCI E3:#2 FYI. Added Event Desc=<%s> Index=%d        |                                                                                                    |  |
| Categ=%d, new_event_desc,                            | Printed for information only. No action                                                                                               |  |
| new_event_desc_index_value, new_event_desc_categ)    | required if it confirms your expectations.                                                                                            |  |
|                                                      |                                                                                                    |  |
| FCI_E3:#3 Err. No space. Reject Event Desc=<%s>      |                                                                                                    |  |
| Index=%d, new_event_desc,                            | There is only space for 60 event types. <sup>3</sup>                                                                                  |  |
| new_event_desc_index_value);                         |                                                                                                    |  |
| FCI_E3:#4 FYI. Duplicate Event Desc=<%s>.,           | The Event type being added already exists. If<br>you are updating the category, ignore the<br>Otherwise<br>message.<br>the<br>correct |  |
| new_event_desc );                                    |                                                                                                    |  |
| FCI_E3:#5 FYI. Duplicate Event Desc=<%s>.,           |                                                                                                    |  |
| new_event_desc );                                    | configuration file. <sup>3</sup>                                                                                                    |  |
| FCI_E3:#6 Err. Event Index=%d. Too big to set bit.,  | If the event index is greater than 64 then the<br>data cannot be stored as bits - only 64 bits                                        |  |
| drv_bd->event_index)                                 |                                                                                                    |  |
|                                                      | are reserved for events.                                                                                                    |  |
| FCI_E3:#7a Err. DA=%s too short. Rqd=%d, dt-         | The MD in question has a length and offset                                                                                            |  |
| >buffer_name, offset);                               | which makes it run past the end of the Data                                                                                           |  |
| FCI_E3:#7b Err. DA=%s too short. Rqd=%d,             | Array. Message 7b is printed when data is                                                                                             |  |
| possible_md->data->buffer_name, offset);             | being stored as bits. <sup>3</sup>                                                                                                    |  |
| FCI_E3:#8 FYI. Reset was rcvd and processed! Stamped | Printed for information only. No action                                                                                               |  |
| %s %s, drv_bd->time, drv_bd->date)                   | required.                                                                                                    |  |
|                                                      | A reset was received but the driver could not                                                                                         |  |
| FCI_E3:#9 Err. Reset was ignored.                    | reset any data. 'Clear_on_Reset' possibly set                                                                                         |  |
|                                                      | to 'no' on all Map Descriptors?                                                                                                    |  |
| FCI E3:#10 FYI. Reset of DA=%s Off=%d Len=%d,        | Printed for information only. No action                                                                                               |  |
| possible_md->data->buffer_name, possible_md-         | required.                                                                                                    |  |
| >bxi_data_buffer_offset, possible_md->data_length);  |                                                                                                    |  |
| FCI_E3:#11 Err. Cant reset DA=%s len=%d rqd=%d,      |                                                                                                    |  |
| possible_md->data->buffer_name,                      | The Map Descriptor in question has a length                                                                                           |  |
| da_get_length_in_items ((DAH_TYP) possible_md->data  | and offset which makes it run past the end of                                                                                         |  |
| ), possible_md->data_length+possible_md-             | the Data Array. <sup>3</sup>                                                                                                    |  |
| >bxi_data_buffer_offset);                            |                                                                                                    |  |
| FCI_E3:#12a Err. No MD's to store message data.      | The Driver could not find a place to store<br>data from a message received. If the data is<br>not required then the message may be    |  |
| FCI_E3:#12b Err. No MD's to store message data."     |                                                                                                    |  |
| FCI_E3:#13 Err. Msg was ignored. MD Required for     | ignored. Otherwise update the configuration                                                                                           |  |
| Storage.                                             | file $3$ .                                                                                                    |  |
| FCI_E3:#13a Err. Diagnostic 1);                      | Take a log. Try and repeat the event that<br>caused the message to be printed. Then                                                   |  |
| FCI_E3:#13b Err. Diagnostic 2);                      |                                                                                                    |  |
| FCI_E3:#13c Err. Diagnostic 3);                      | contact tech support.                                                                                                    |  |

<sup>&</sup>lt;sup>3</sup> Correct the configuration file, download to the FieldServer and restart the FieldServer for the changes to take effect.

<span id="page-17-0"></span>

| <b>Message</b>                                                                                                    | <b>Description</b>                                                                                                    |  |
|----------------------------------------------------------------------------------------------------|----------------------------------------------------------------------------------------------------|--|
| FCI_E3:#14 Err. <%s> file not found.,                                                                             |                                                                                                    |  |
| md->mapdesc_name);                                                                                                | If this error is repeated often it is possible that                                                                                                    |  |
| FCI_E3:#15 Err. Event Type=<%s> Not recognized.",                                                                 | a FCI firmware update has made the driver                                                                                                    |  |
| drv_bd->event_desc)                                                                                               | unusable. Take a log and contact tech                                                                                                    |  |
| FCI_E3:#16 Err. Point Type='%c'(%#x) Not recognized.,                                                             | support.                                                                                                    |  |
| drv_bd->point_identifier[0], drv_bd->point_identifier[0]);                                                        |                                                                                                    |  |
| FCI_E3:#17 Err. Loop=%d < 1. Rejected., drv_bd->loop)                                                             | This message should only be printed if a byte<br>in a message has been corrupted. If you<br>notice it more than once then take a log and<br>contact tech support.                                     |  |
| FCI_E3:#18 Err. Loop Type='%c'(%#x) Not recognized.,<br>drv_bd->point_identifier[2], drv_bd->point_identifier[2]) | If this error is repeated often it is possible<br>that a FCI firmware update has made the<br>driver unusable. Take a log and contact tech<br>support.                                                 |  |
| FCI_E3:#19 Err. Relay=%d < 1. Rejected., drv_bd->relay                                                            | This message should only be printed if a byte<br>in a message has been corrupted. If you<br>notice it more than once then take a log and<br>contact tech support.                                     |  |
| FCI_E3:#20 Err. Zone=%d < 1. Rejected., drv_bd->zone"                                                             |                                                                                                    |  |
| FCI_E3:#21 Err. Point Type not recognized                                                                         |                                                                                                    |  |
| FCI_E3:#22 Err. Undefined Point Type"                                                                             | Valid Point Types are listed in Section 5.3.24                                                                                                    |  |
| FCI_E3:#23 Err. Event Type not recognized                                                                         | Valid Event Types are listed in Section                                                                                                    |  |
| FCI_E3:#24 Err. Undefined Event Type                                                                              | 5.3.2 <sup>4</sup>                                                                                                    |  |
| FCI_E3:#25a Err. Address+Length>159. Length                                                                       | The maximum value for a sensor/module is<br>159. The combination of address and length<br>specified produce a number > 159 <sup>4</sup>                                                               |  |
| Truncated                                                                                                    |                                                                                                    |  |
| FCI_E3:#25b Err. Address+Length>159. Length<br>Truncated                                                          |                                                                                                    |  |
| FCI_E3:#26 Err. Invalid Module number. Expected 1159                                                              | Correct the configuration file <sup>4</sup>                                                                                                    |  |
| FCI_E3:#27a Err. Invalid Loop number. Expected 110                                                                |                                                                                                    |  |
| FCI_E3:#27b Err. Invalid Loop number. Expected 110                                                                |                                                                                                    |  |
| FCI_E3:#27c Err. Invalid Loop number. Expected 110                                                                |                                                                                                    |  |
| FCI_E3:#28 Err. Invalid Sensor number. Expected 1159                                                              |                                                                                                    |  |
| FCI_E3:#29 Err. Invalid Zone number. Expected 1255                                                                |                                                                                                    |  |
| FCI_E3:#30 Err. Invalid Relay number. Expected 1255                                                               |                                                                                                    |  |
| FCI_E3:#31 Err. Point Type Invalid.                                                                               | Valid Point Types are listed in Section 5.3.24                                                                                                    |  |
| FCI_E3:#32 Err. No MD Length. Default to 1                                                                        | The length of each Map Descriptor should be<br>specified. Refer to Section 5.3.24                                                                                                    |  |
| FCI_E3:#33 Err. Driver can't poll or write.                                                                       | The driver can only listen passively for<br>message from the panel. Map Descriptors<br>may not be configured as active. 4                                                                             |  |
| FCI_E3:#36 Err. Too Short. Bytes=%d, conn->ux_iptr"                                                               | An event message is less than 80 bytes long.<br>If this error is repeated often it is possible that<br>a FCI firmware update has made the driver<br>unusable. Take a log and contact tech<br>support. |  |

<sup>4</sup> Correct the configuration file, download to the FieldServer and restart the FieldServer for the changes to take effect.

## <span id="page-18-0"></span>**8.4 Driver Stats Exposed**

In addition to the standard FieldServer operating statistics the driver exposes certain key stats in a Data Array if required. An upstream device can then monitor these stats.

Add the following to the configuration file to activate these stats.

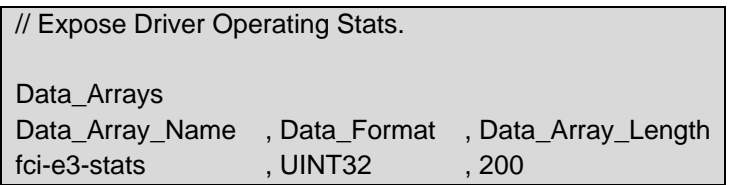

The driver exposes stats based on a port handle. The offset specified in the table below must be added to the handle number multiplied by 100. i.e. for port whose handle is 1 then the driver will store the 1<sup>st</sup> stat at 1+100\*1=101.

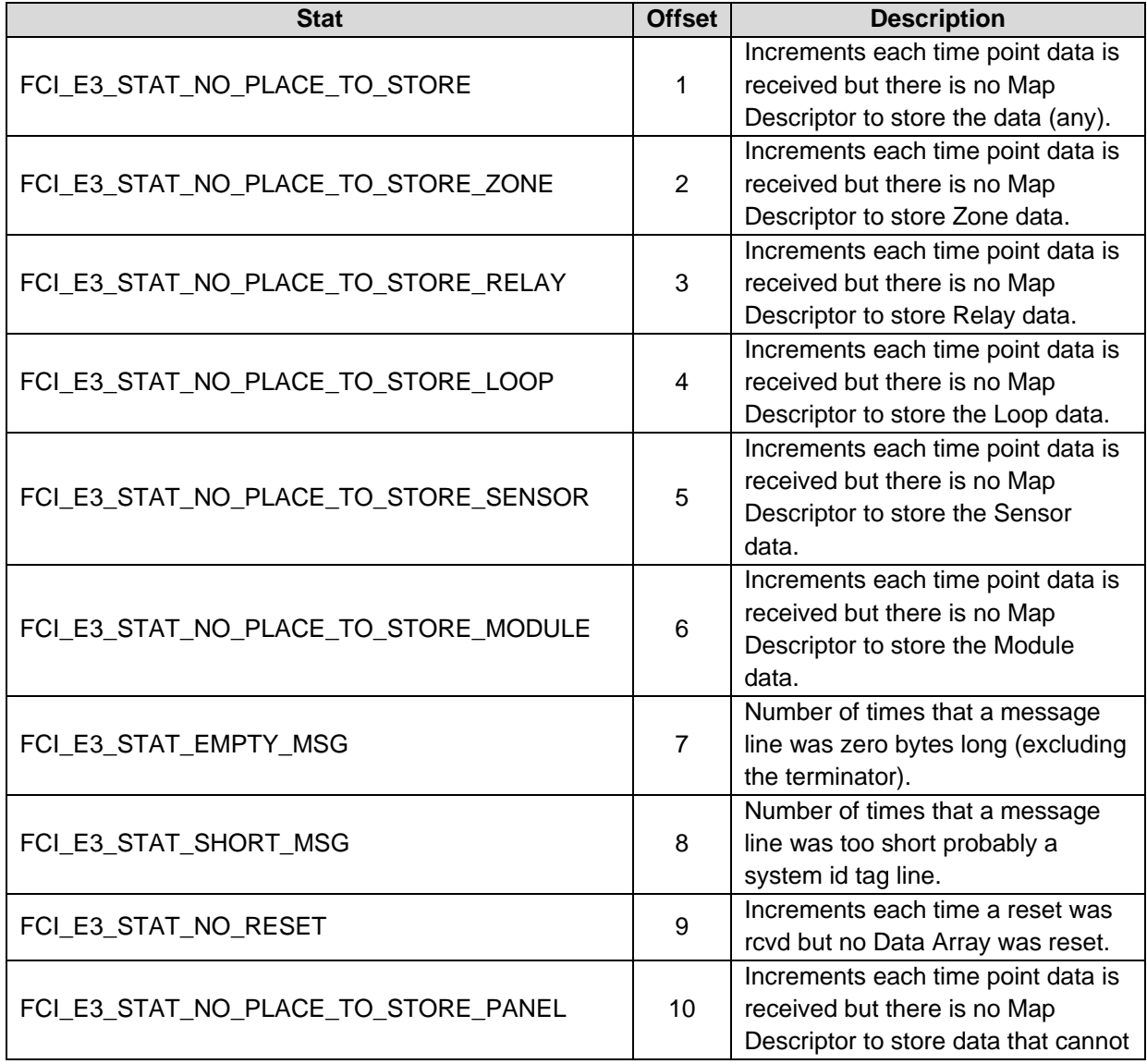

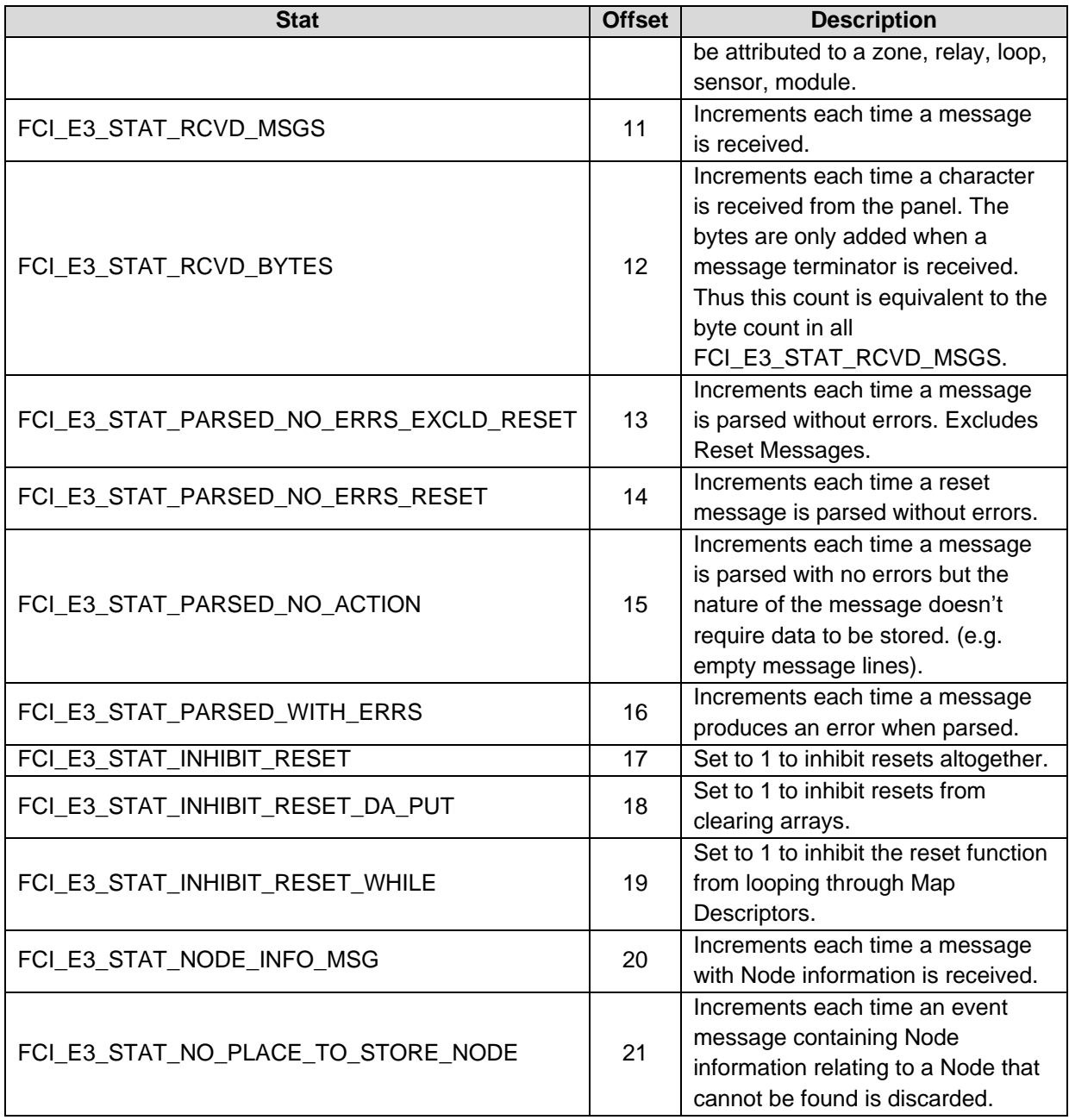